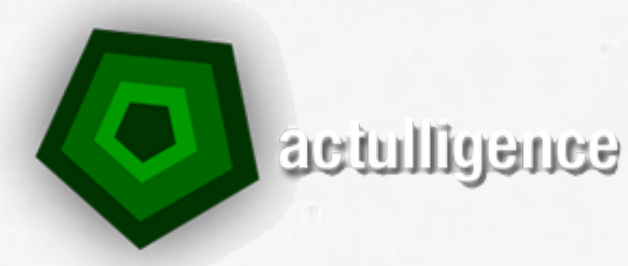

# **UTILISER GOOGLE**

"Devenez un expert en recherche Internet grâce à Google"

*Programme de Formation*

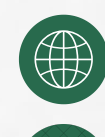

+33 (0)5 19 08 09 45 www.actulligence.com

Contact@actulligence.com

# **UTILISER GOOGLE**

#### **Introduction à Google**

- Présentation rapide de l'histoire du moteur de recherche
- Les secrets du succès de Google
- Google et l'algorithme de pertinence

#### **Google et la recherche simple d'information**

- Opérateur booléen par défaut
- Interprétation des requêtes
	- Singulier / Pluriel
	- Féminin / Masculin
	- Ajout des chaînes de caractère
- Nombre de résultats maximum

### **Google et la recherche avancée**

- Formulaire de recherche avancé
- La signification des différents champs
- Les opérateurs booléens
- Les opérateurs spécifiques
- La barre d'outils

# **Les autres Google et leurs spécificité**

- Google News
- Google Images
- Google Vidés
- Google Scholar
- Google Patents

# **Google et la veille**

- Générer du RSS avec Google
- Lire du RSS avec n'importe quel lecteur RSS Exemple sur FeedDemon et Inoreader
- Partager du RSS Inoreader
- Google Custom Search
- Google et la recherche d'information en temps réel